#### <<CorelDRAWX3

 $<<$ CorelDRAWX3

- 13 ISBN 9787508460444
- 10 ISBN 7508460448

出版时间:2009-1

页数:304

字数:487000

extended by PDF and the PDF

http://www.tushu007.com

<<CorelDRAWX3 >>

## <<CorelDRAWX3

CorelDRAW

CorelDRAW X3

CorelDRAW CorelDRAW CorelDRAW X3

### <<CorelDRAWX3

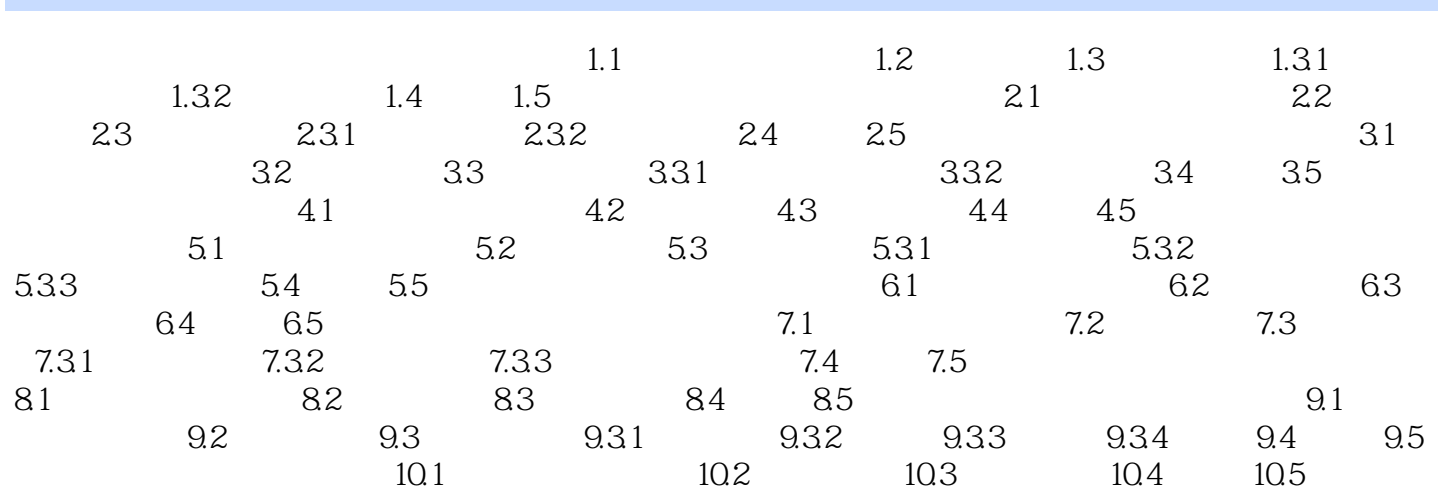

# <<CorelDRAWX3

 $\mu$  , and  $\mu$  , and  $\mu$  , and  $\mu$  or  $\mu$  or  $\mu$  or  $\mu$  or  $\mu$  , and  $\mu$ CorelDRAW

 $1.1$ 

 $1.1$ 

 $1.2$ 

<<CorelDRAWX3

CoreIDRAW X3

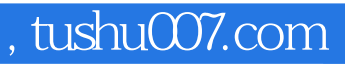

### <<CorelDRAWX3

本站所提供下载的PDF图书仅提供预览和简介,请支持正版图书。

更多资源请访问:http://www.tushu007.com